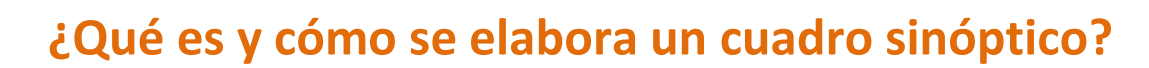

El término "sinóptico" hace referencia al concepto de "sinopsis" de manera que un cuadro sinóptico es una sinopsis esquematizada del contenido expuesto es un texto.

El objetivo de un cuadro sinóptico es tener de inmediato una visión gráfica del contenido de un tema, cuyas ideas han sido ordenadas y jerarquizadas.

El cuadro sinóptico también es conocido como esquema de llaves.

## **Características del cuadro sinóptico:**

Tecnológico de Monterrey

- Organiza un escrito jerarquizando las ideas centrales, secundarias y complementarias.
- Se emplean llaves o tablas para identificar la descendencia y jerarquía de ideas.
- Se desarrollan siempre de izquierda a derecha.
- Suelen contar con un promedio de 2 o 3 ideas principales a partir de las cuales se desprenden ideas secundarias y complementarias.

## **Elementos que debe contener tu mapa conceptual**

- 1. **Idea General:** Idea principal a destacar.
- 2. **Ideas Secundarias:** Ideas derivadas de la idea general
- 3. **Ideas complementarias:** Ideas derivadas de las ideas secundarias**.**
- 4. **Llaves:** Se emplean las llamadas "llaves" para identificar la jerarquía entre ideas, aunque también pueden utilizarse otros elementos.
- 5. **Jerarquización:** En los cuadros sinópticos las ideas están dispuestas por orden de importancia de izquierda a derecha. Las ideas principales ocupan los lugares más a la izquierda en la estructura gráfica

## **Pasos para elaborar un mapa**

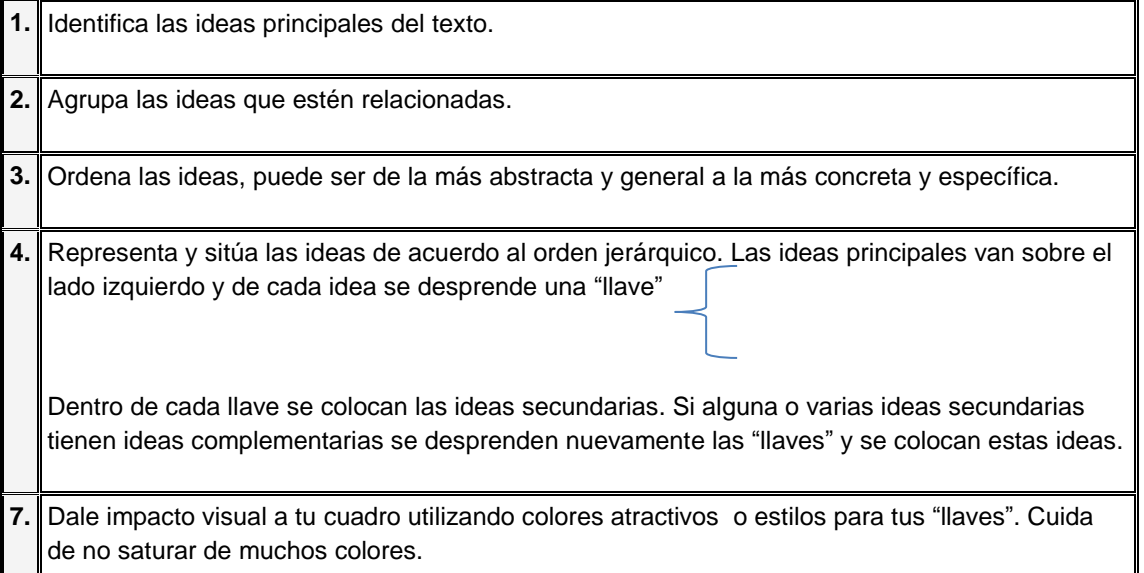

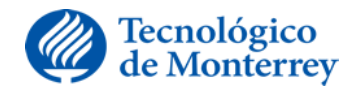

## **Estructura general de un cuadro sinóptico:**

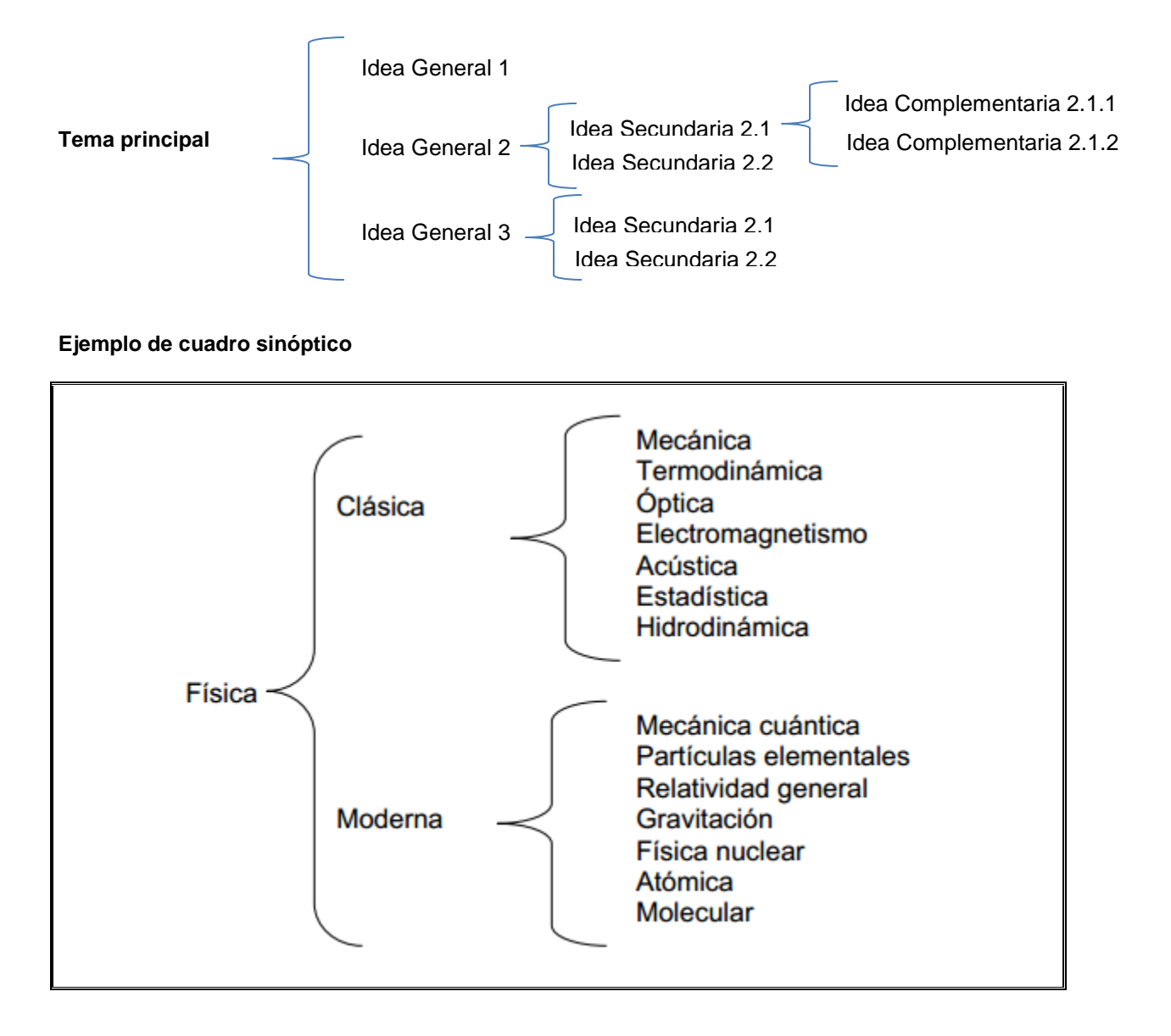